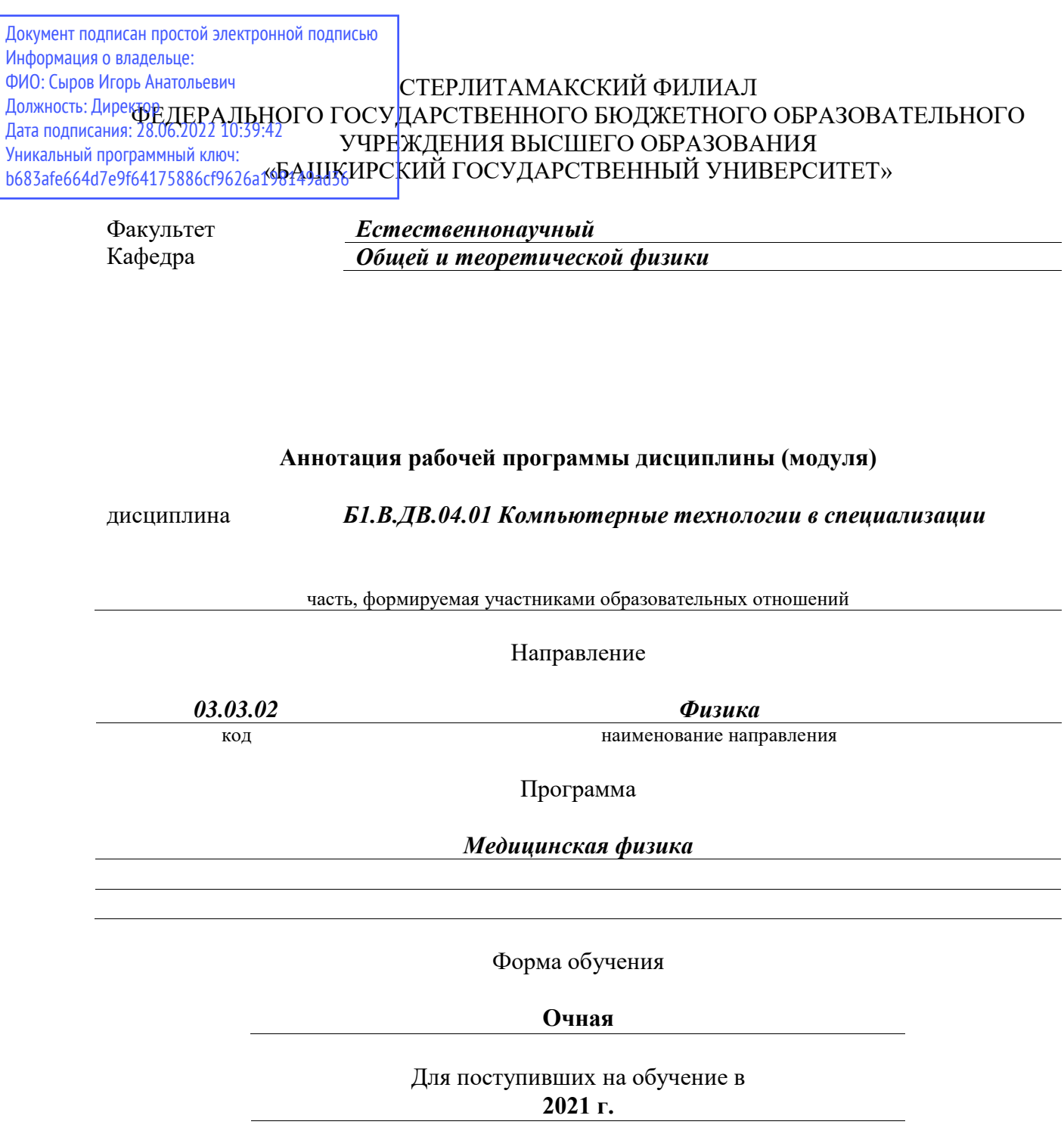

Стерлитамак 2022

## 1. Перечень планируемых результатов обучения по дисциплине, соотнесенных с установленными в образовательной программе индикаторами достижения компетенций

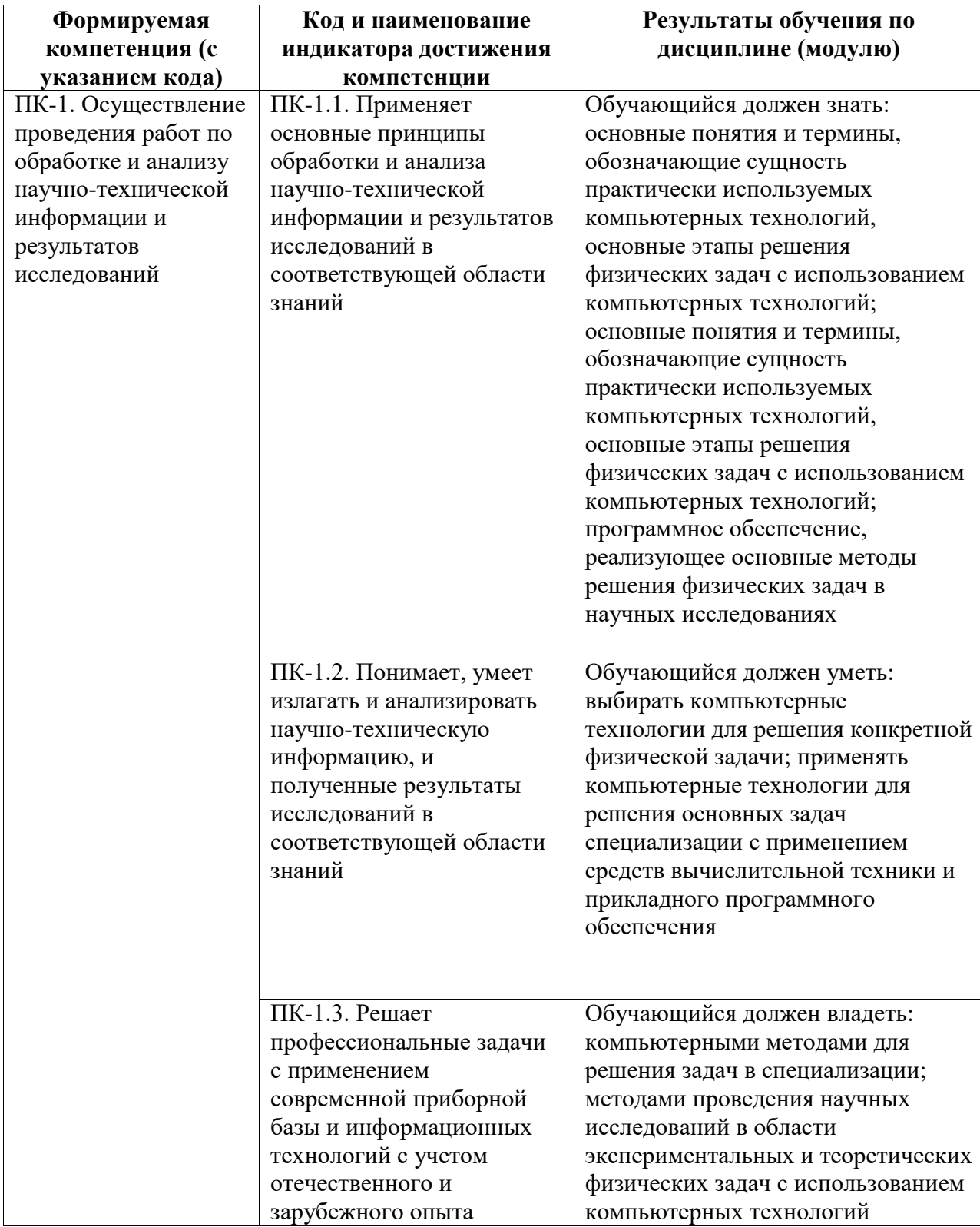

## 2. Цели и место дисциплины (модуля) в структуре образовательной программы

Цели изучения дисциплины:

снабдить будущих специалистов совокупностью теоретических знаний, профессиональных умений и навыков в области графики с применением ЭВМ, а также в области компьютерного моделирования, обеспечиваюших широту научно-технического кругозора, успешное познание смежных общетехнических и специальных дисциплин, квалифицированную самостоятельную профессиональную деятельность.

Дисциплина реализуется в части, формируемой участниками образовательных отношений.

Для освоения дисциплины необходимы компетенции, сформированные в рамках изучения следующих дисциплин: Механика, Молекулярная физика, Прикладная физика, Вычислительная физика - практикум на ЭВМ, Статистические методы обработки результатов измерений, Программирование.

Дисциплина изучается на 1 курсe в 2 семестрe

**3. Объем дисциплины (модуля) в зачетных единицах с указанием количества академических или астрономических часов, выделенных на контактную работу обучающихся с преподавателем (по видам учебных занятий) и на самостоятельную работу обучающихся**

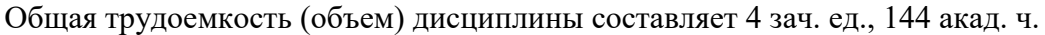

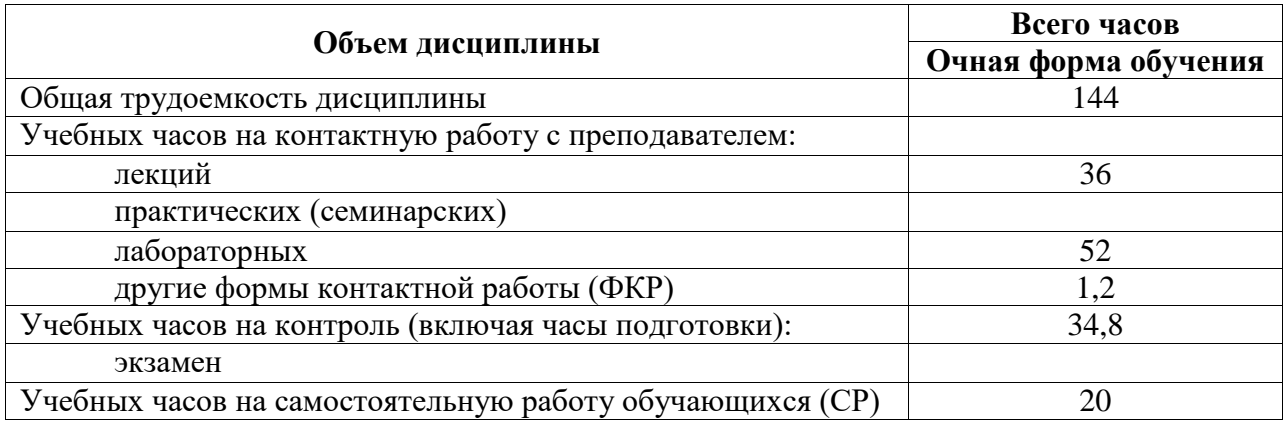

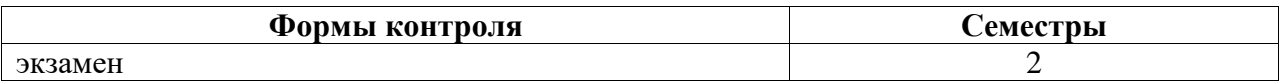

**4. Содержание дисциплины (модуля), структурированное по темам (разделам) с указанием отведенного на них количества академических часов и видов учебных занятий**

**4.1. Разделы дисциплины и трудоемкость по видам учебных занятий (в академических часах)**

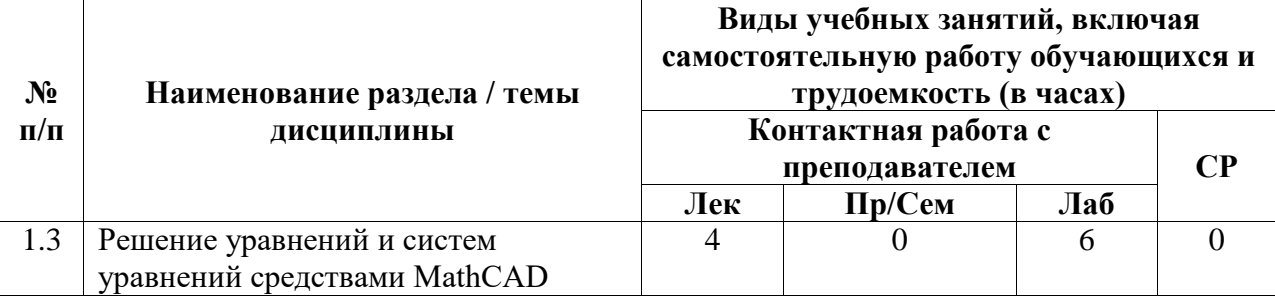

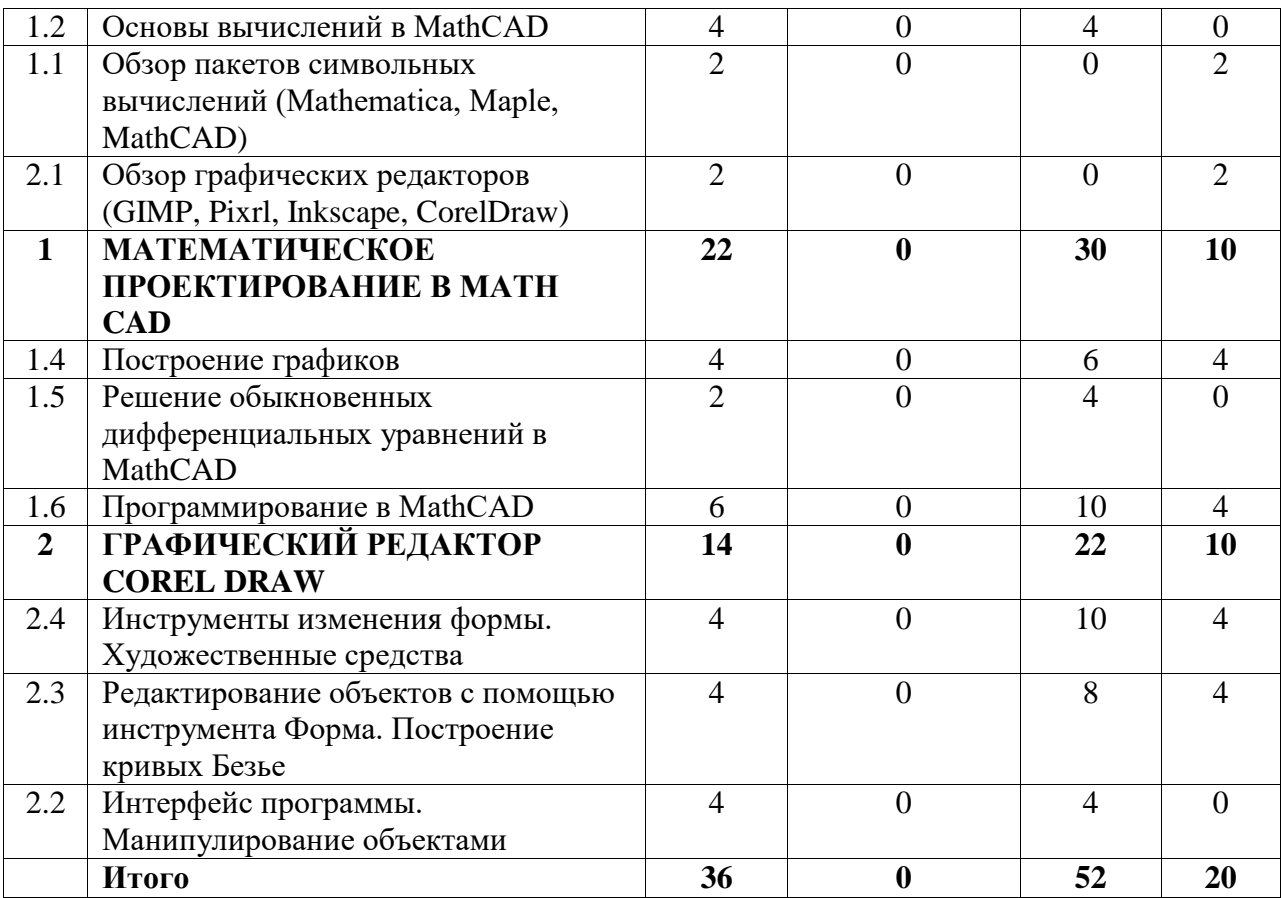

## **4.2. Содержание дисциплины, структурированное по разделам (темам)**

Курс лекционных занятий

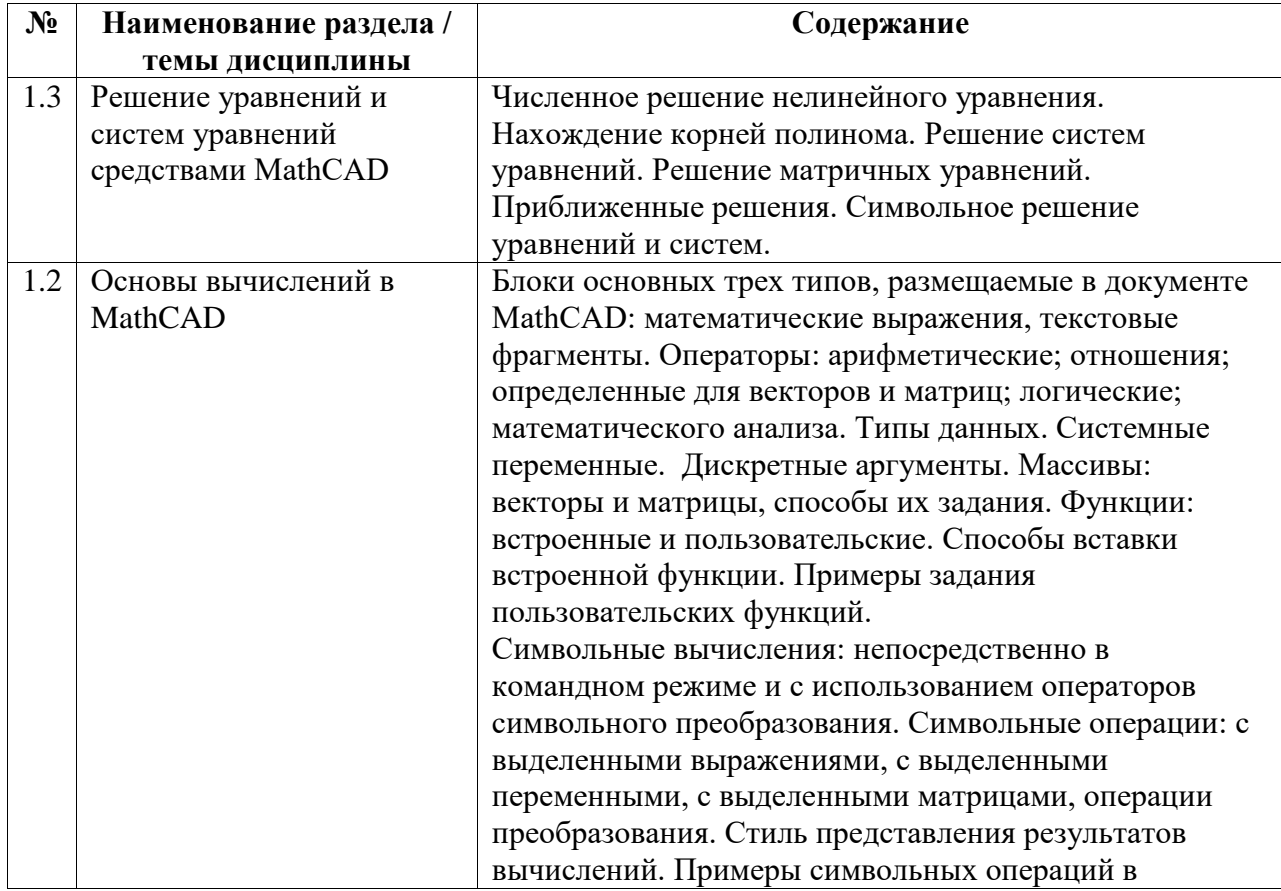

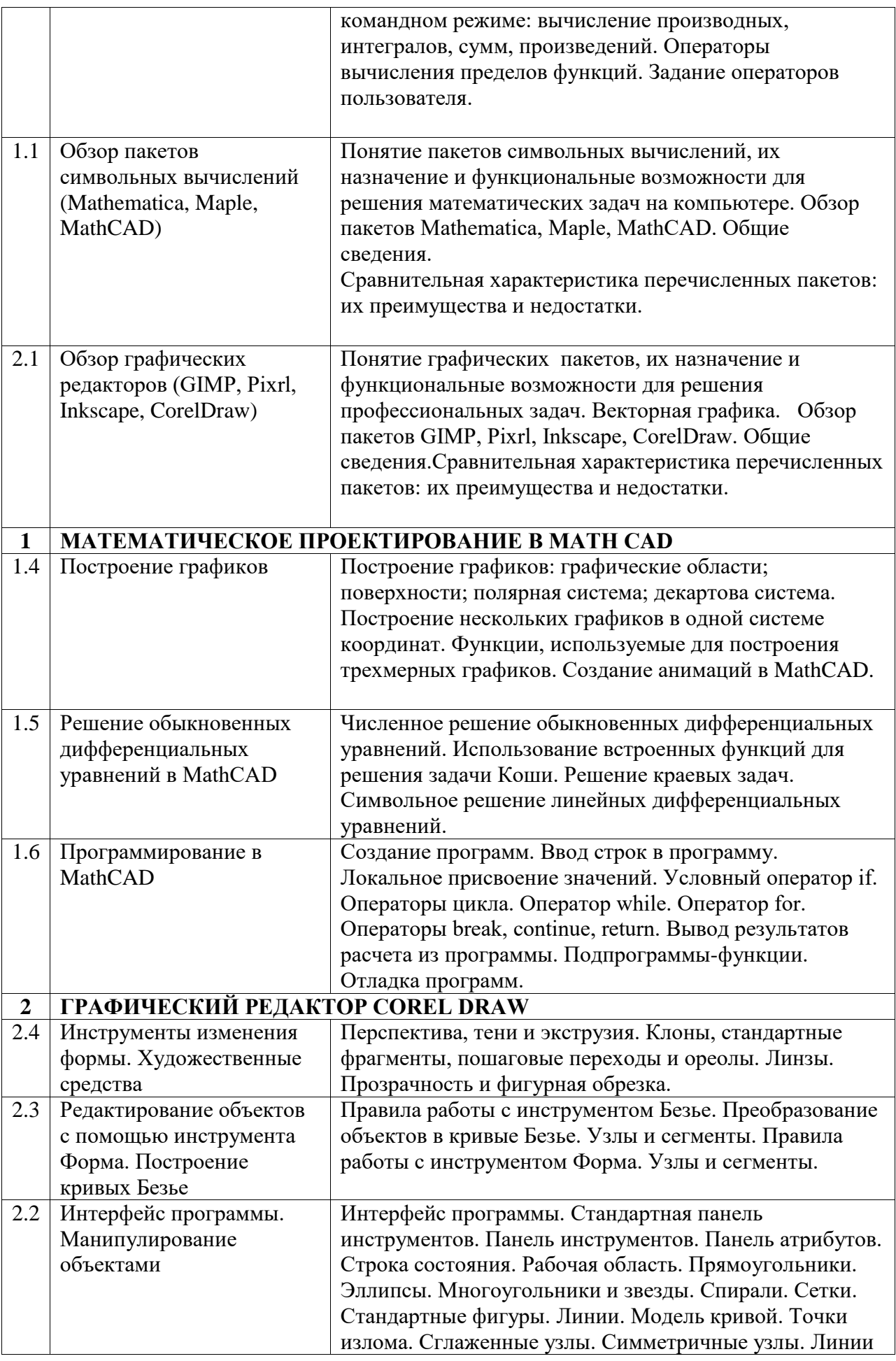

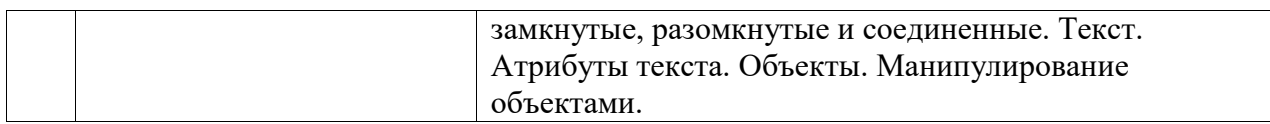

## Курс лабораторных занятий

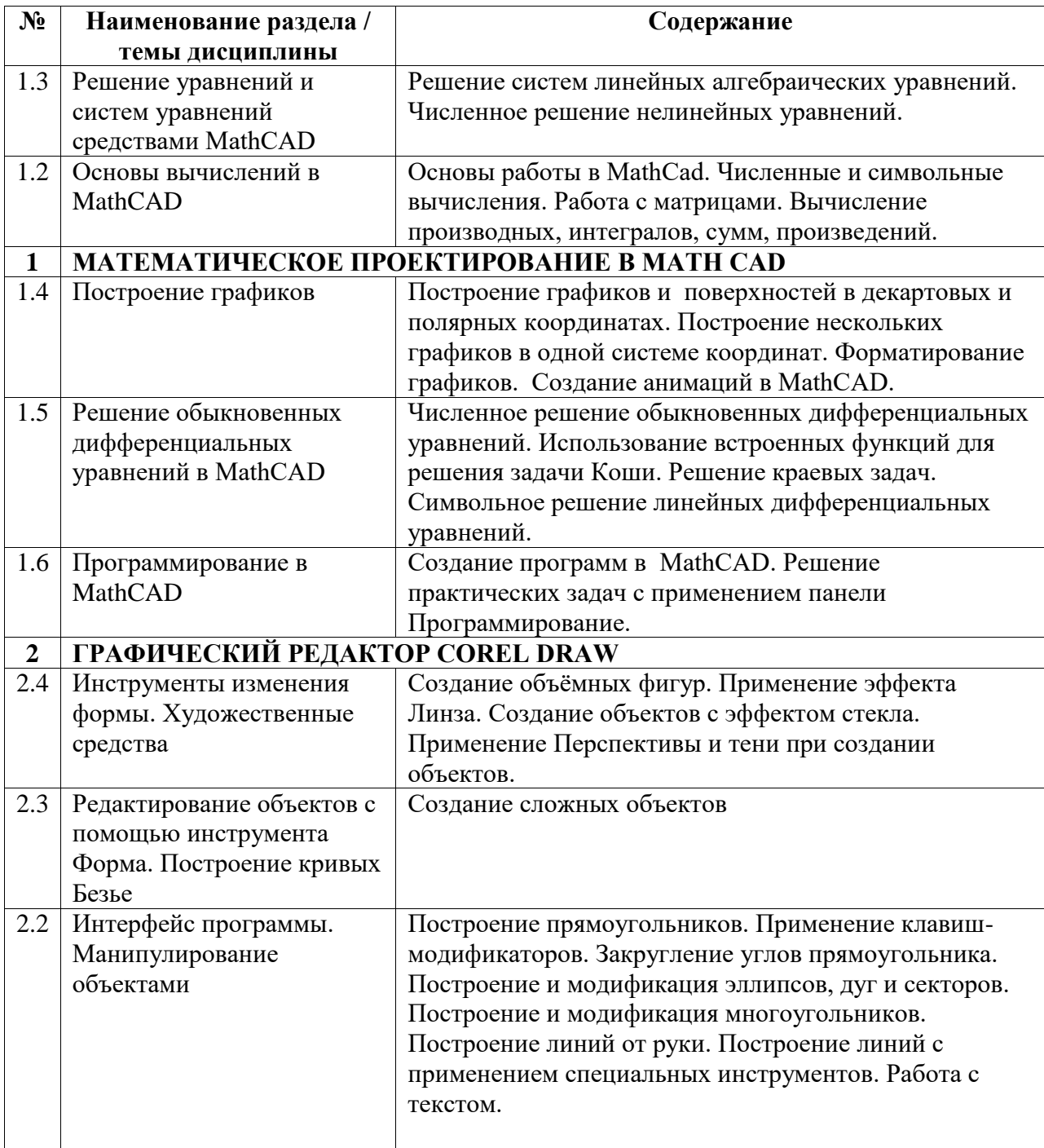